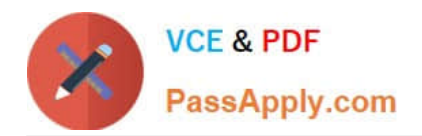

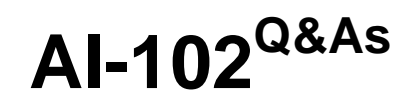

Designing and Implementing a Microsoft Azure AI Solution

# **Pass Microsoft AI-102 Exam with 100% Guarantee**

Free Download Real Questions & Answers **PDF** and **VCE** file from:

**https://www.passapply.com/ai-102.html**

100% Passing Guarantee 100% Money Back Assurance

Following Questions and Answers are all new published by Microsoft Official Exam Center

**C** Instant Download After Purchase

**83 100% Money Back Guarantee** 

- 365 Days Free Update
- 800,000+ Satisfied Customers

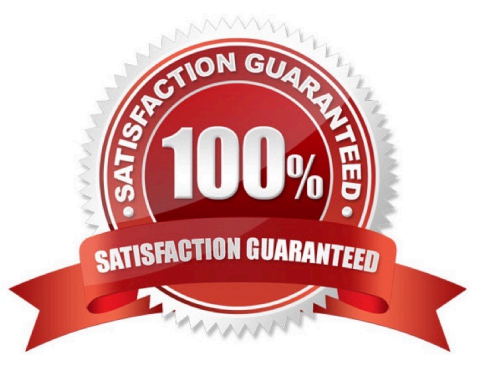

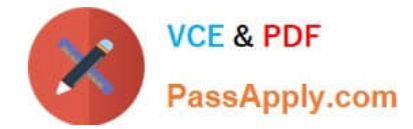

## **QUESTION 1**

You need to enable speech capabilities for a chatbot.

Which three actions should you perform? Each correct answer presents part of the solution.

NOTE: Each correct selection is worth one point.

- A. Enable WebSockets for the chatbot app.
- B. Create a Speech service.
- C. Register a Direct Line Speech channel.
- D. Register a Cortana channel.
- E. Enable CORS for the chatbot app.
- F. Create a Language Understanding service.

Correct Answer: ABC

You can use the Speech service to voice-enable a chat bot.

The Direct Line Speech channel uses the text-to-speech service, which has neural and standard voices.

You\\'ll need to make a small configuration change so that your bot can communicate with the Direct Line Speech channel using web sockets.

Reference:

https://docs.microsoft.com/en-us/azure/cognitive-services/speech-service/tutorial-voice- enable-your-bot-speech-sdk

## **QUESTION 2**

You need to store event log data that is semi-structured and received as the logs occur. What should you use?

- A. Azure Table storage
- B. Azure Queue storage
- C. Azure Files
- Correct Answer: A

## **QUESTION 3**

You create a bot by using the Microsoft Bot Framework SDK.

You need to configure the bot to respond to events by using custom text responses.

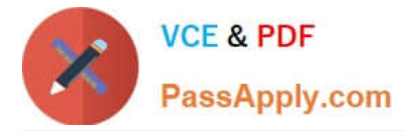

What should you use?

- A. a dialog
- B. an activity handler
- C. an adaptive card
- D. a skill
- Correct Answer: B

https://learn.microsoft.com/en-us/azure/bot-service/bot-activity-handler-concept?view=azure-botservice-4.0andtabs=csharp

## **QUESTION 4**

You are building a language model by using a Language Understanding service.

You create a new Language Understanding resource.

You need to add more contributors.

What should you use?

A. a conditional access policy in Azure Active Directory (Azure AD)

B. the Access control (1AM ) page for the authoring resources in the Azure portal

C. the Access control (1AM) page for the prediction resources in the Azure portal

Correct Answer: B

Reference: https://docs.microsoft.com/en-us/azure/cognitive-services/luis/luis-how-to-collaborate

#### **QUESTION 5**

You are examining the Text Analytics output of an application.

The text analyzed is: "Our tour guide took us up the Space Needle during our trip to Seattle last week."

The response contains the data shown in the following table.

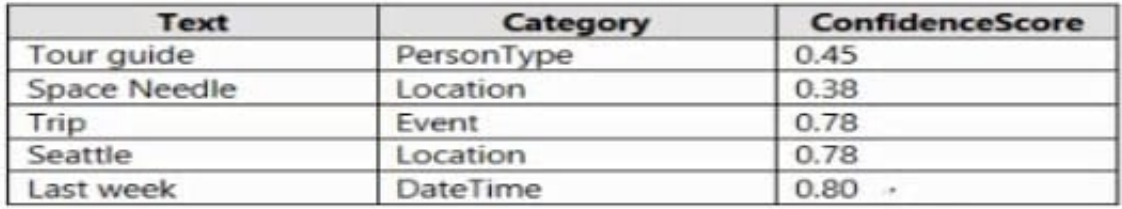

Which Text Analytics API is used to analyze the text?

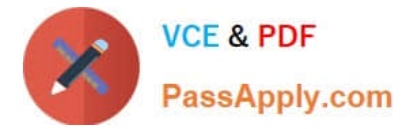

- A. Sentiment Analysis
- B. Named Entity Recognition
- C. Entity Linking
- D. Key Phrase Extraction
- Correct Answer: B

[Latest AI-102 Dumps](https://www.passapply.com/ai-102.html) [AI-102 Study Guide](https://www.passapply.com/ai-102.html) [AI-102 Braindumps](https://www.passapply.com/ai-102.html)